## SAP ABAP table FCL\_STR\_AMT {Amount data}

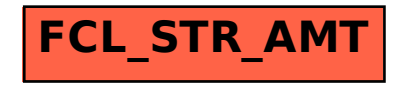